# **CSC D70: Compiler Optimization LICM: Loop Invariant Code Motion**

Prof. Gennady Pekhimenko University of Toronto Winter 2018

*The content of this lecture is adapted from the lectures of Todd Mowry and Phillip Gibbons*

#### **Announcements**

• No lecture next week

– Traveling to SysML conference (Stanford, CA)

• Assignment 2 is out (due March 8)

• Midterm is March 1<sup>st</sup> (during the class)

#### **Refreshing: Finding Loops**

# **What is a Loop?**

- **Goals:** 
	- Define a loop in graph-theoretic terms (control flow graph)
	- Not sensitive to input syntax
	- A uniform treatment for all loops: DO, while, goto's
- **Not every cycle is a "loop" from an optimization perspective**

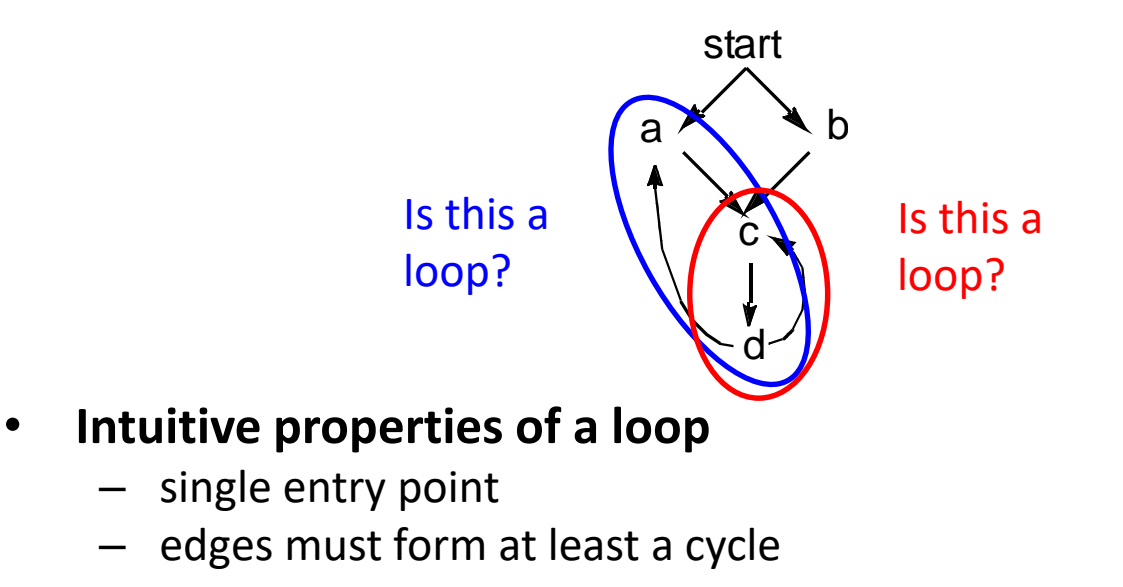

### **Formal Definitions**

#### • **Dominators**

– Node *d* dominates node *n* in a graph (*d* dom *n*) if every path from the start node to *n* goes through *d*

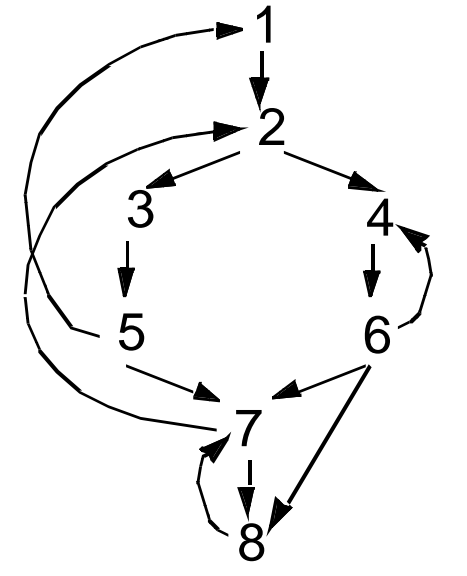

- Dominators can be organized as a tree
	- *a* ->*b* in the dominator tree iff *a* immediately dominates *b*

## **Natural Loops**

#### • **Definitions**

- Single entry-point: *header*
	- a header dominates all nodes in the loop
- A *back edge* is an arc whose head dominates its tail (tail -> head)
	- a back edge must be a part of at least one loop
- The **natural loop of a back edge** is the smallest set of nodes that includes the head and tail of the back edge, and has no predecessors outside the set, except for the predecessors of the header.

### **Algorithm to Find Natural Loops**

- Find the dominator relations in a flow graph
- Identify the back edges
- Find the natural loop associated with the back edge

#### **Finding Back Edges**

#### • **Depth-first spanning tree**

• Edges traversed in a depth-first search of the flow graph form a depth-first spanning tree

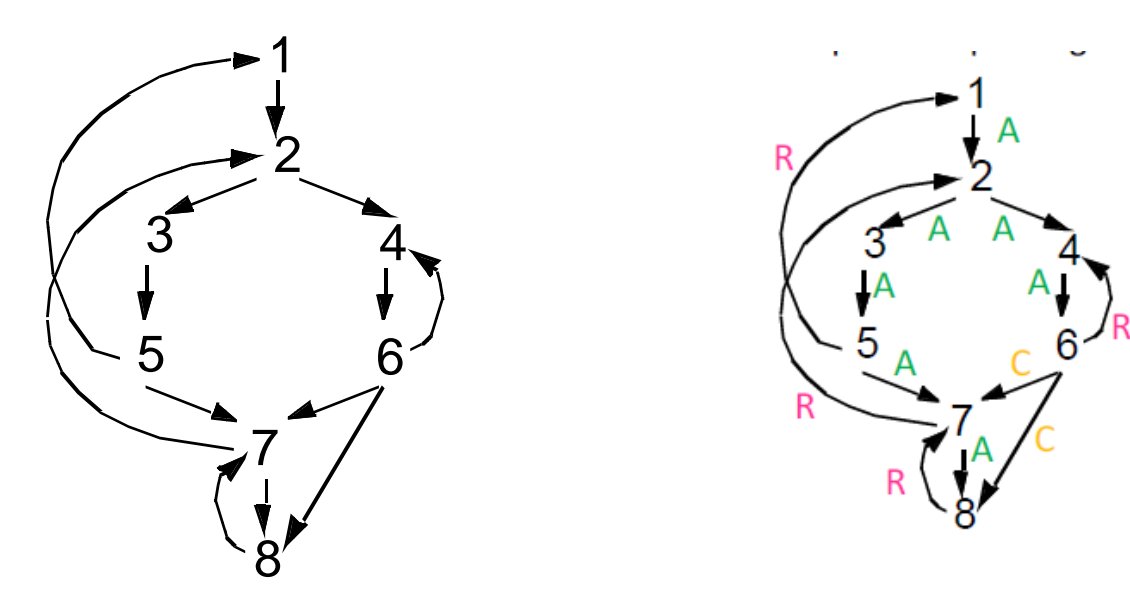

#### • **Categorizing edges in graph**

- Advancing (A) edges: from ancestor to proper descendant
- Cross (C) edges: from right to left
- Retreating (R) edges: from descendant to ancestor (not necessarily proper)

# **Back Edges**

- **Definition**
	- **Back edge**: t->h, h dominates t
- **Relationships between graph edges and back edges**
- **Algorithm**
	- Perform a depth first search
	- For each retreating edge t->h, check if h is in t's dominator list
- **Most programs (all structured code, and most GOTO programs) have reducible flow graphs**
	- retreating edges = back edges

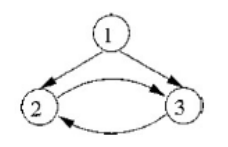

## **Constructing Natural Loops**

- The **natural loop of a back edge** is the smallest set of nodes that includes the head and tail of the back edge, and has no predecessors outside the set, except for the predecessors of the header.
- **Algorithm**
	- delete *h* from the flow graph
	- find those nodes that can reach *t* (those nodes plus *h* form the natural loop of *t* -> *h*)

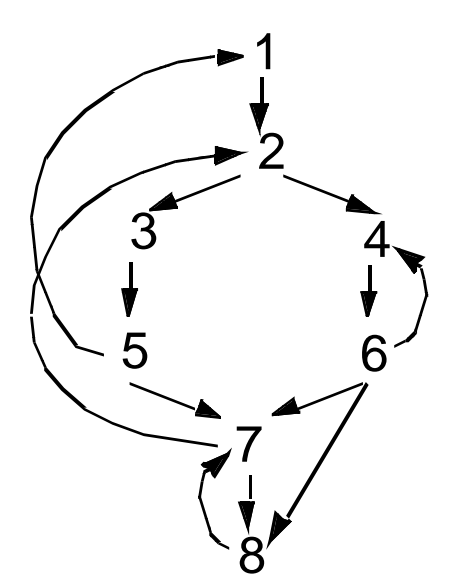

#### **Inner Loops**

- **If two loops do not have the same header:**
	- they are either disjoint, or
	- one is entirely contained (nested within) the other
		- inner loop: one that contains no other loop.
- **If two loops share the same header:**
	- Hard to tell which is the inner loop
	- Combine as one

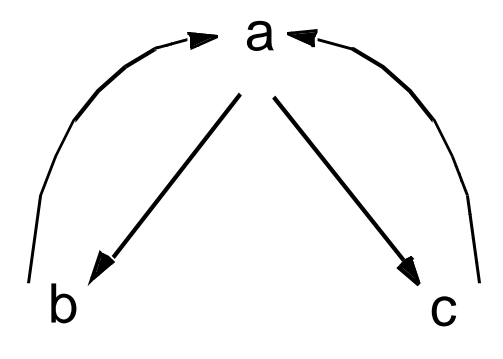

#### **Preheader**

- **Optimizations often require code to be executed once before the loop**
- **Create a preheader basic block for every loop**

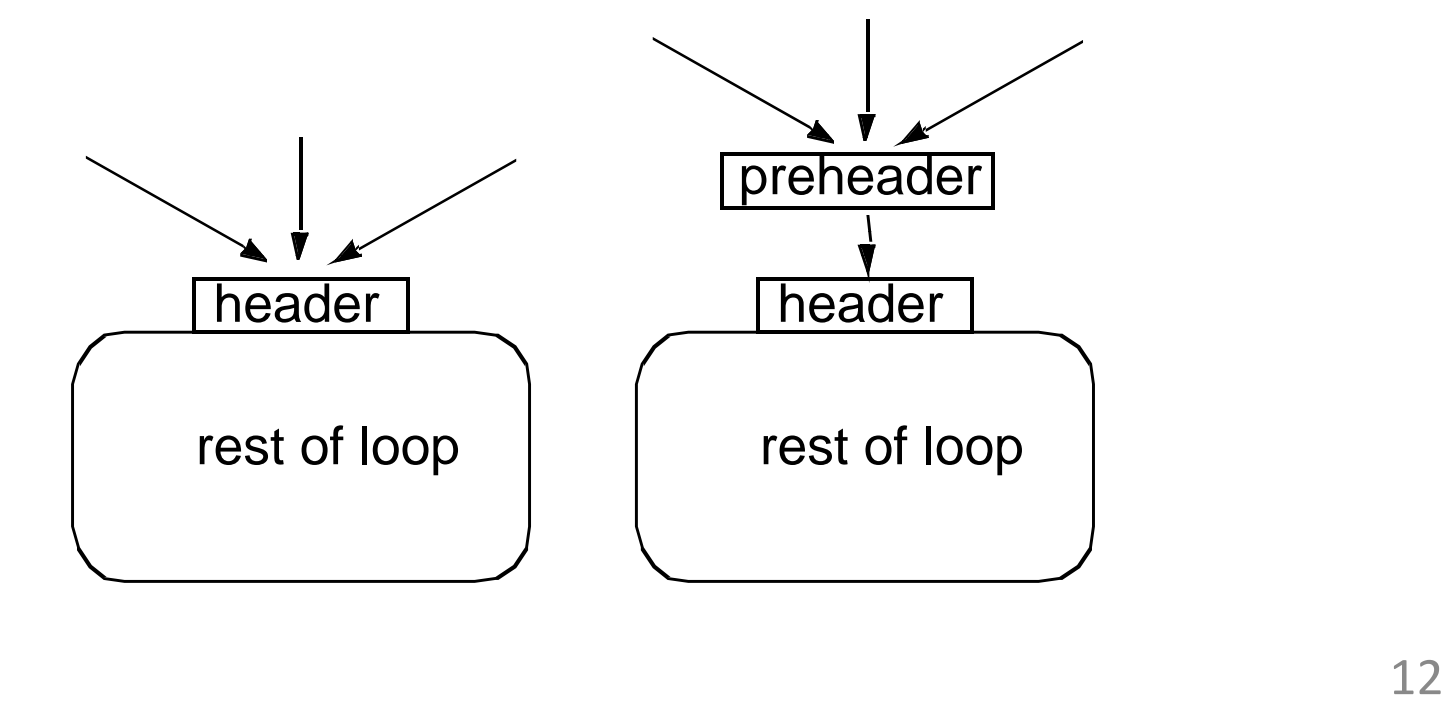

## **Finding Loops: Summary**

- **Define loops in graph theoretic terms**
- **Definitions and algorithms for:** 
	- Dominators
	- Back edges
	- Natural loops

#### **Loop-Invariant Computation and Code Motion**

#### • **A loop-invariant computation:**

- a computation whose value does not change as long as control stays within the loop
- **Code motion:** 
	- to move a statement within a loop to the preheader of the loop

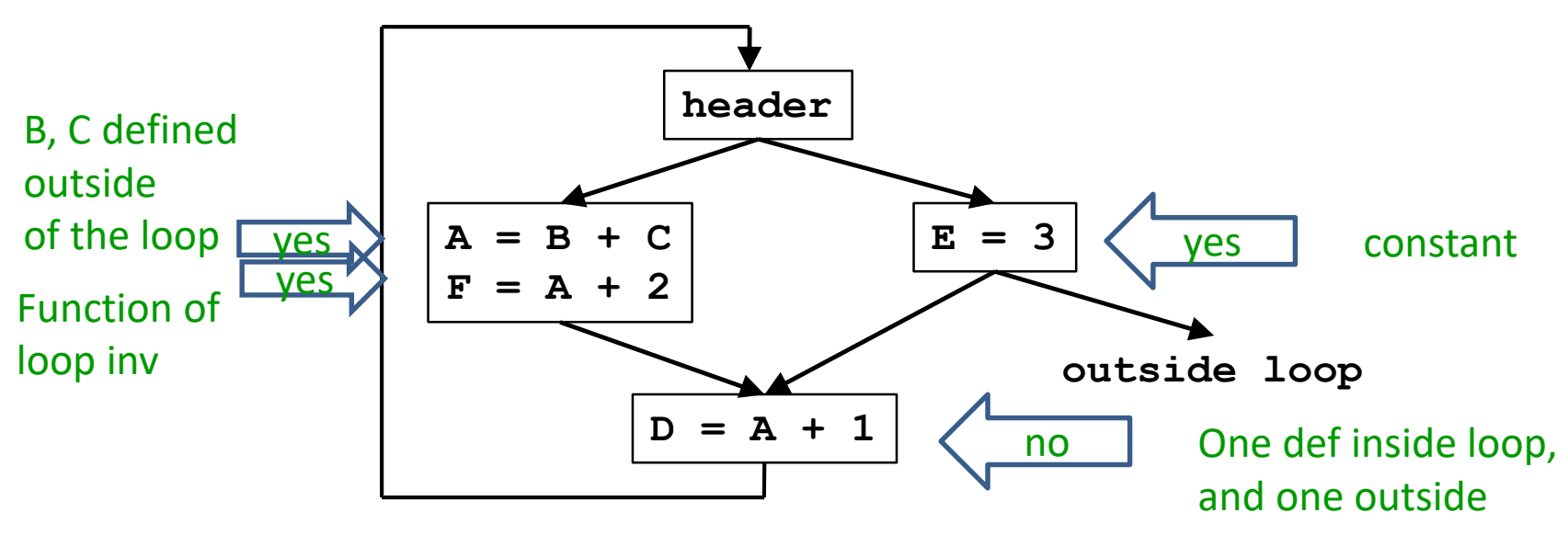

# **Algorithm**

#### • **Observations**

- Loop invariant
	- operands are defined outside loop or invariant themselves
- Code motion
	- not all loop invariant instructions can be moved to preheader

#### • **Algorithm**

- Find invariant expressions
- Conditions for code motion
- Code transformation

#### **Detecting Loop Invariant Computation**

- Compute reaching definitions
- Mark INVARIANT if all the definitions of B and C that reach a statement A=B+C are outside the loop
	- constant B, C?
- Repeat: Mark INVARIANT if
	- all reaching definitions of B are outside the loop, or
	- there is exactly one reaching definition for B, and it is from a loop-invariant statement inside the loop
	- similarly for C

until no changes to set of loop-invariant statements occur.

#### **Example**

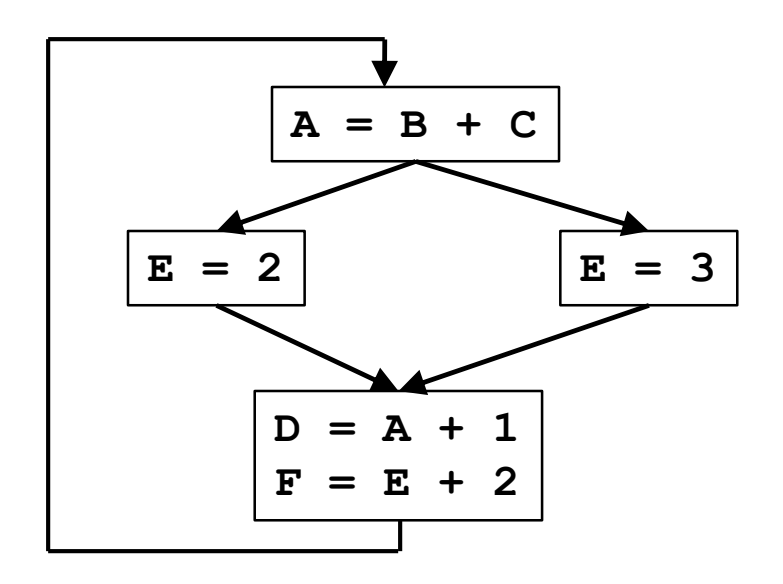

#### **Example**

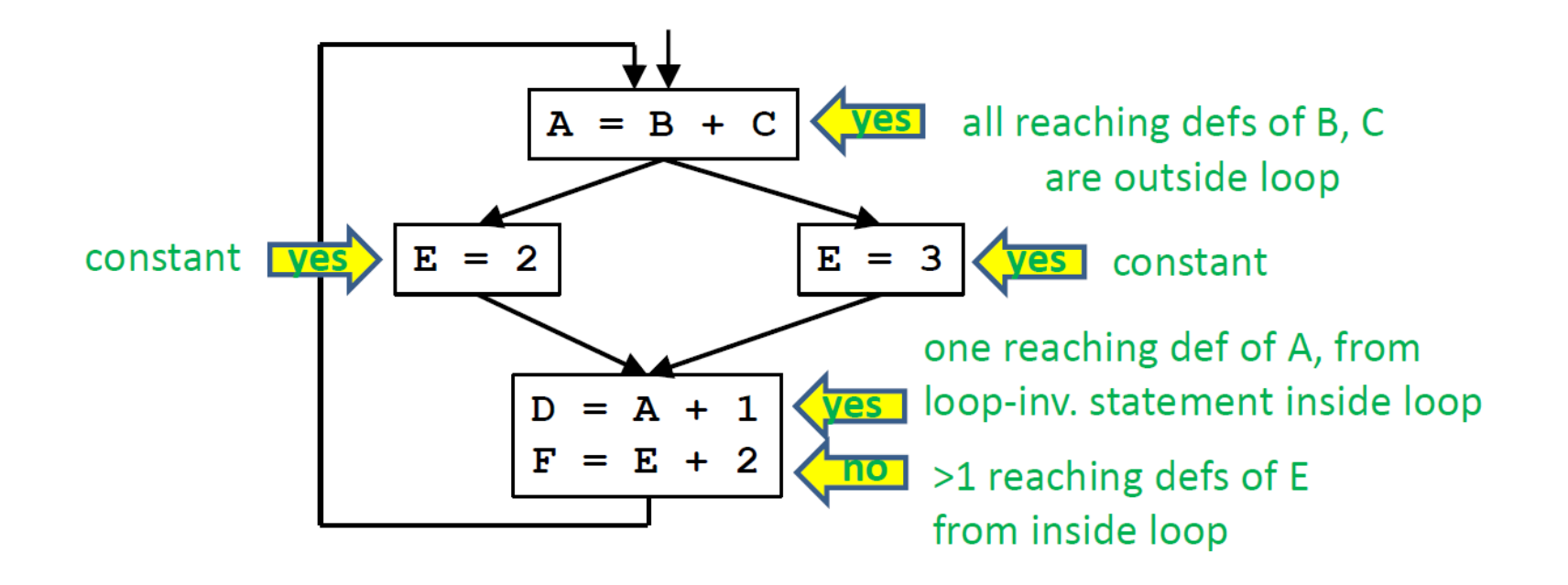

## **Conditions for Code Motion**

- **Correctness: Movement does not change semantics of program**
- **Performance: Code is not slowed down**

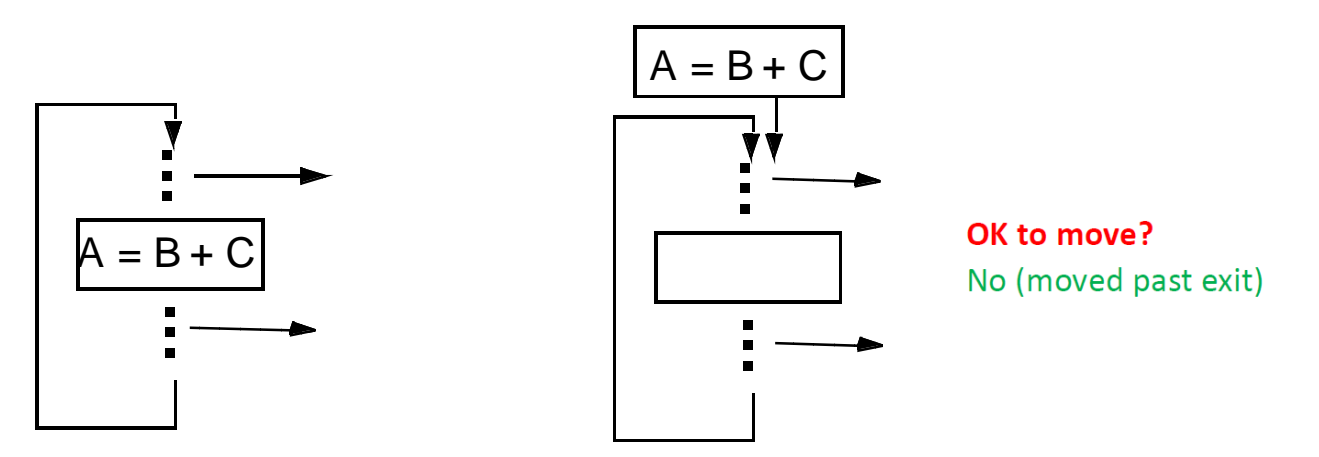

#### • **Basic idea: defines once and for all**

- control flow: once? Code dominates all exists
- other definitions: for all? No other definition
- other uses: for all? Dominates use or no other reaching defs to use

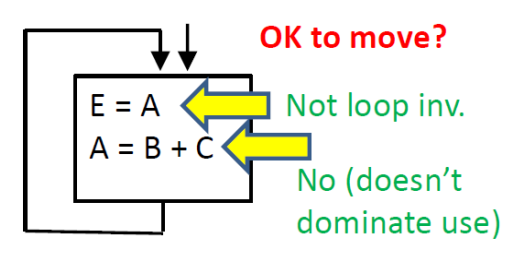

# **Code Motion Algorithm**

Given: a set of nodes in a loop

- **Compute reaching definitions**
- **Compute loop invariant computation**
- **Compute dominators**
- **Find the exits of the loop (i.e. nodes with successor outside loop)**
- **Candidate statement for code motion:**
	- loop invariant
	- in blocks that dominate all the exits of the loop
	- assign to variable not assigned to elsewhere in the loop
	- in blocks that dominate all blocks in the loop that use the variable assigned
- **Perform a depth-first search of the blocks**
	- Move candidate to preheader if all the invariant operations it depends upon have been moved

#### **Examples**

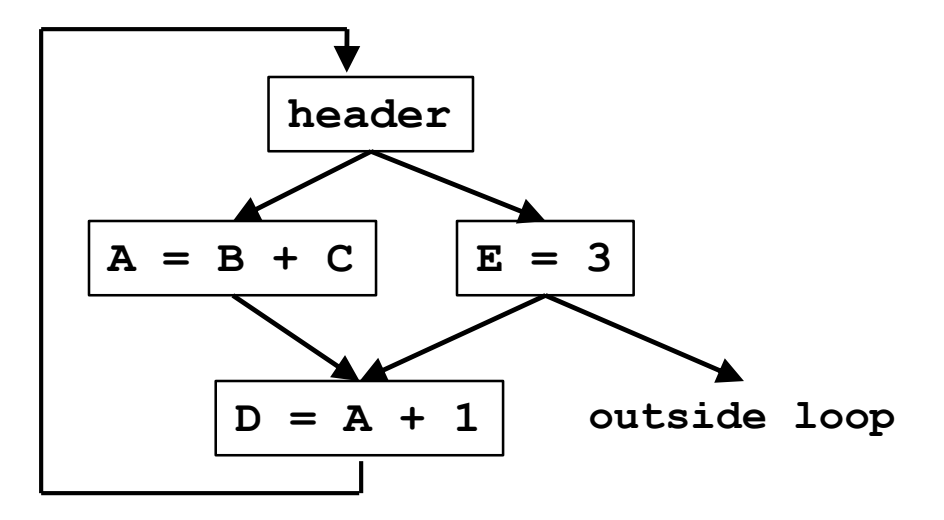

Which statements can be moved to loop preheader?

Only E=3: only statement dominating all exits

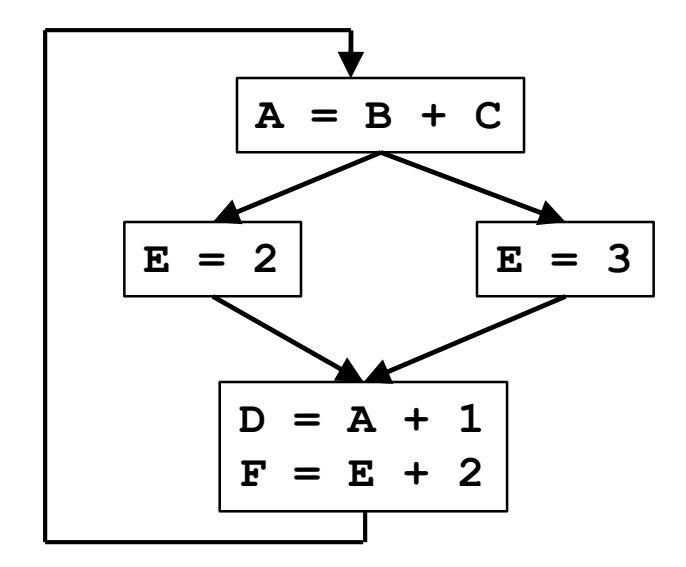

 $A=B+C$  $D=A+1$ 

(Although E=2, E=3 are invariant, neither is only def of E)

defines once and for all

# **More Aggressive Optimizations**

- **Gamble on: most loops get executed** 
	- Can we relax constraint of dominating all exits?

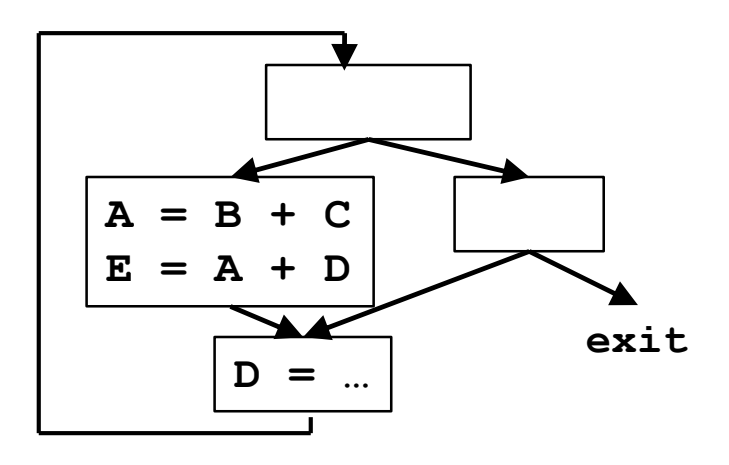

Can relax if destination not live after loop & can compute in preheader w/o causing an exception

• **Landing pads**

While  $p$  do  $s$   $\rightarrow$  if  $p$  {

**preheader repeat s until not p;**

**}**

**Ensures preheader** executes only if enter loop

### **LICM Summary**

• **Precise definition and algorithm for loop** 

**invariant computation**

- **Precise algorithm for code motion**
- **Use of reaching definitions and dominators in optimizations**

#### **Induction Variables and Strength Reduction**

- I. Overview of optimization
- II. Algorithm to find induction variables

#### **Example**

**FOR i = 0 to 100 A[i] = 0;**

 $i = 0$ 

L2: IF i>=100 GOTO L1  
\nt1 = 4 \* i  
\nt2 = 
$$
\&
$$
A + t1  
\n \*t2 = 0  
\ni = i+1  
\nGOTO L2  
\nL1:

#### **Definitions**

#### • A **basic induction variable** is

– a variable X whose only definitions within the loop are assignments of the form:

 $X = X + c$  or  $X = X - c$ ,

where **c** is either a constant or a loop-invariant variable.

- An **induction variable** is
	- a basic induction variable, or
	- a variable defined once within the loop, whose value is a linear function of some basic induction variable at the time of the definition:  $A = c_1 * B + c_2$

#### • The **FAMILY of a basic induction variable B** is

• the set of induction variables A such that each time A is assigned in the loop, the value of A is a linear function of B.

# **Optimizations**

#### **1.Strength reduction:**

- A is an induction variable in family of basic induction variable  $B(A = c_1 * B + c_2)$ 
	- Create new variable: A'
	- Initialization in preheader:
	-
	- Replace assignment to A: A=A'

 $A' = c_1 * B + c_2;$ 

• Track value of B:  $add$  after B=B+x:  $A' = A' + x^*c_1$ ;

# **Optimizations (continued)**

#### **2. Optimizing non-basic induction variables**

- copy propagation
- dead code elimination

#### **3. Optimizing basic induction variables**

- Eliminate basic induction variables used only for
	- calculating other induction variables and loop tests
- Algorithm:
	- Select an induction variable A in the family of B, preferably with simple constants  $(A = c_1 * B + c_2)$ .
	- Replace a comparison such as

```
if B > X goto L1
```
with

```
if (A' > c_1 * X + c_2) goto L1 (assuming c_1 is positive)
```
• if B is live at any exit from the loop, recompute it from  $A'$ 

```
- After the exit, B = (A' - c<sub>2</sub>) / c<sub>1</sub>
```
## **II. Basic Induction Variables**

- **A BASIC induction variable in a loop L**
	- a variable X whose only definitions within L are assignments of the form:  $X = X + c$  or  $X = X - c$ , where c is either a constant or a loop-invariant variable.
- **Algorithm: can be detected by scanning L**
- Example:

```
k = 0;for (i = 0; i < n; i++) {
   k = k + 3;
   … = m;
   if (x < y)
      k = k + 4;
   if (a < b)
      m = 2 * k;
   k = k - 2;… = m;
```
*Each iteration may execute a different number of increments/decrements!!*

# **Strength Reduction Algorithm**

#### • **Key idea:**

- $-$  For each induction variable A, (A =  $c_1$ <sup>\*</sup>B+ $c_2$  at time of definition)
	- variable A' holds expression  $c_1$ \*B+ $c_2$  at all times
	- replace definition of A with A=A' only when executed

#### • **Result:**

- Program is correct
- Definition of A does not need to refer to B

#### **Finding Induction Variable Families**

#### • **Let B be a basic induction variable**

- Find all induction variables A in family of B:
	- $A = c_1 * B + c_2$ (where B refers to the value of B at time of definition)

#### • **Conditions:**

– If A has a single assignment in the loop L, and assignment is one of:

 $A = B * c$  $A = c * B$  $A = B / c$  (assuming **A** is real)  $A = B + c$  $A = C + B$  $A = B - c$  $A = C - B$ 

– OR, ... (next page)

## **Finding Induction Variable Families (continued)**

Let D be an induction variable in the family of B ( $D = c_1^* B$  $+ c_2$ 

- If A has a single assignment in the loop L, and assignment is one of:
	- $A = D * c$  $A = C \times D$  $A = D / c$  (assuming **A** is real)  $A = D + c$  $A = C + D$  $A = D - c$  $A = C - D$
- No definition of D outside L reaches the assignment to A
- Between the lone point of assignment to D in L and the assignment to A, there are no definitions of B

## **Summary**

- **Precise definitions of induction variables**
- **Systematic identification of induction variables**
- **Strength reduction**
- **Clean up:** 
	- eliminating basic induction variables
		- used in other induction variable calculations
		- replacement of loop tests
	- eliminating other induction variables
		- standard optimizations

#### **Partial Redundancy Elimination**

#### Global code motion optimization

- 1. Remove partially redundant expressions
- 2. Loop invariant code motion
- 3. Can be extended to do Strength Reduction
- No loop analysis needed
- Bidirectional flow problem

# **Redundancy**

• A Common Subexpression is a Redundant Computation

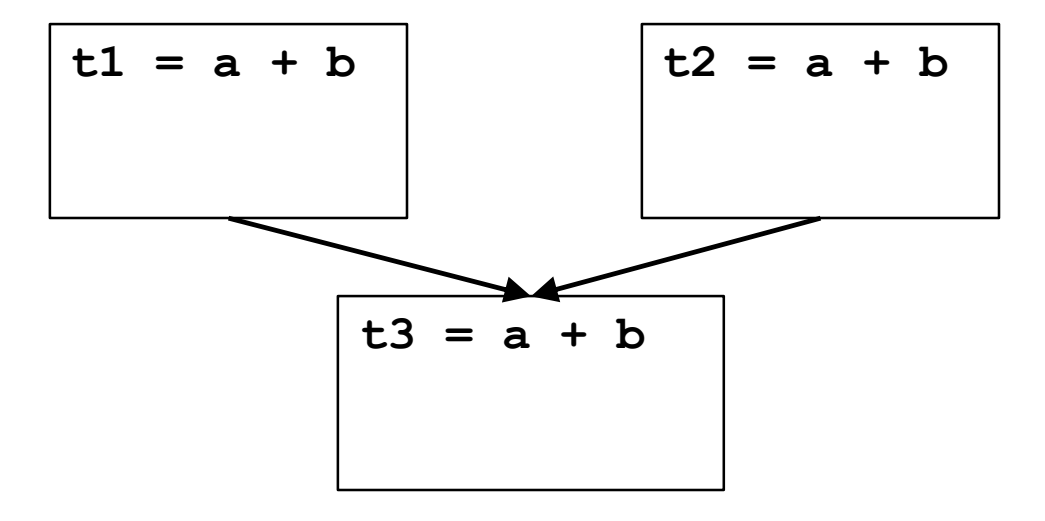

- Occurrence of expression E at P is **redundant** if E is available there: – E is evaluated along every path to P, with no operands redefined since.
- Redundant expression can be eliminated

## **Partial Redundancy**

• Partially Redundant Computation

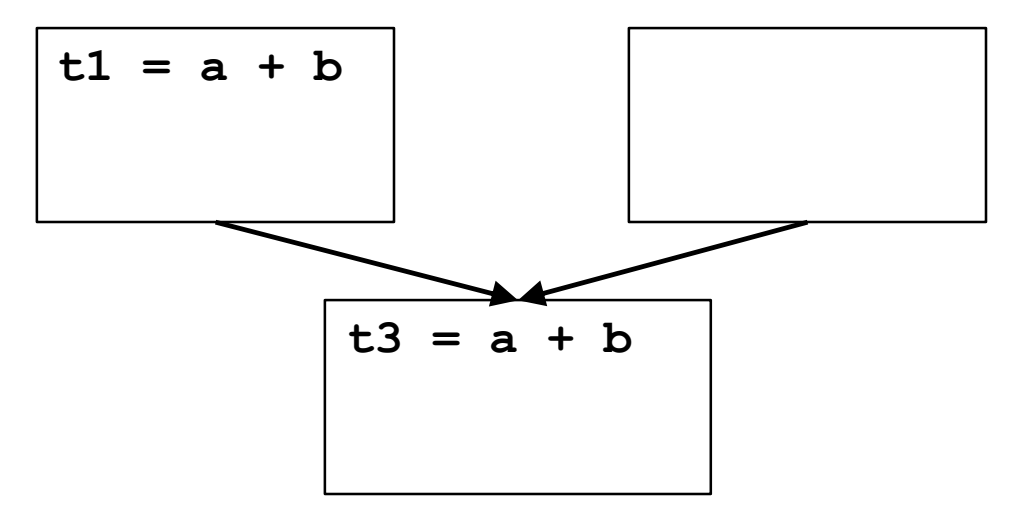

- Occurrence of expression E at P is **partially redundant** if E is partially available there:
	- E is evaluated along at least one path to P, with no operands redefined since.
- Partially redundant expression can be eliminated if we can insert computations to make it fully redundant.

#### **Loop Invariants are Partial Redundancies**

• Loop invariant expression is partially redundant

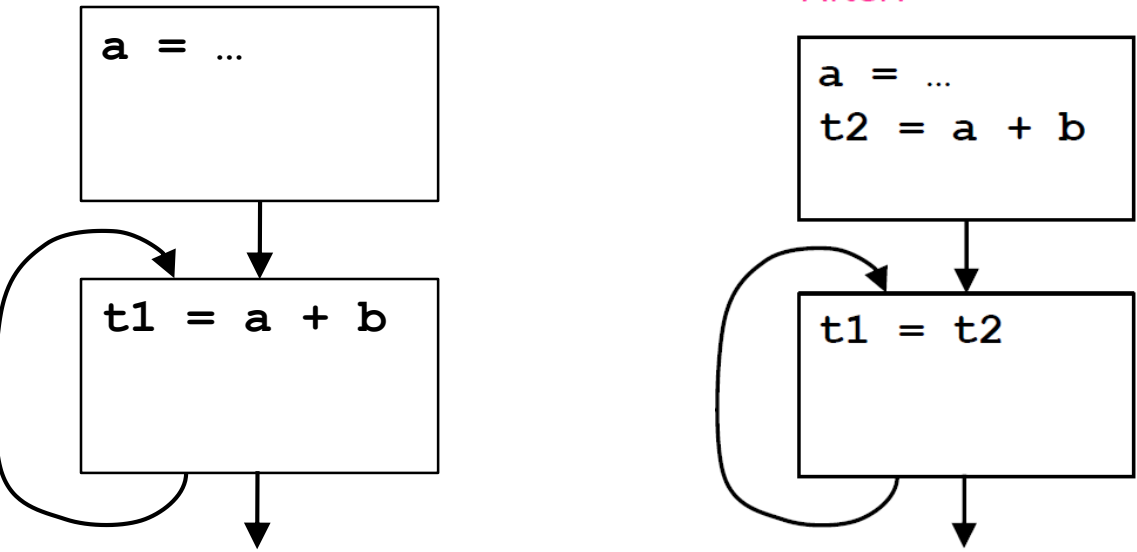

After:

- As before, partially redundant computation can be eliminated if we insert computations to make it fully redundant.
- Remaining copies can be eliminated through copy propagation or more complex analysis of partially redundant assignments.

### **Partial Redundancy Elimination (PRE)**

#### • **The Method:**

- 1. Insert Computations to make partially redundant expression(s) fully redundant.
- 2. Eliminate redundant expression(s).

#### • **Issues [Outline of Lecture]:**

- 1. What expression occurrences are candidates for elimination?
- 2. Where can we safely insert computations?
- 3. Where do we want to insert them?
- For this lecture, we assume one expression of interest, a+b.
	- In practice, with some restrictions, can do many expressions in parallel.

#### **Which Occurrences Might Be Eliminated?**

- In CSE,
	- E is **available** at P if it is previously evaluated along **every** path to P, with no subsequent redefinitions of operands.
	- If so, we can eliminate computation at P.
- In PRE,
	- E is **partially available** at P if it is previously evaluated along **at least one** path to P, with no subsequent redefinitions of operands.
	- If so, we might be able to eliminate computation at P, if we can insert computations to make it fully redundant.
- Occurrences of E where E is partially available are candidates for elimination.

#### **Finding Partially Available Expressions**

• **Forward flow problem**

**Lattice** = { 0, 1 }, meet is union  $(\cup)$ , Top = 0 (not PAVAIL), entry = 0

• PAVOUT[i] =  $(PAVINI[i] - KILL[i]) \cup AVLOC[i]$ 

•  $PAVIN[i] =$  $\left\{ \right.$ 0 *i = entry* PAVOUT[p] *otherwise p preds(i)*

• **For a block:** Expression is **locally available (AVLOC)** 

downwards exposed; Expression is killed (**KILL)** if any

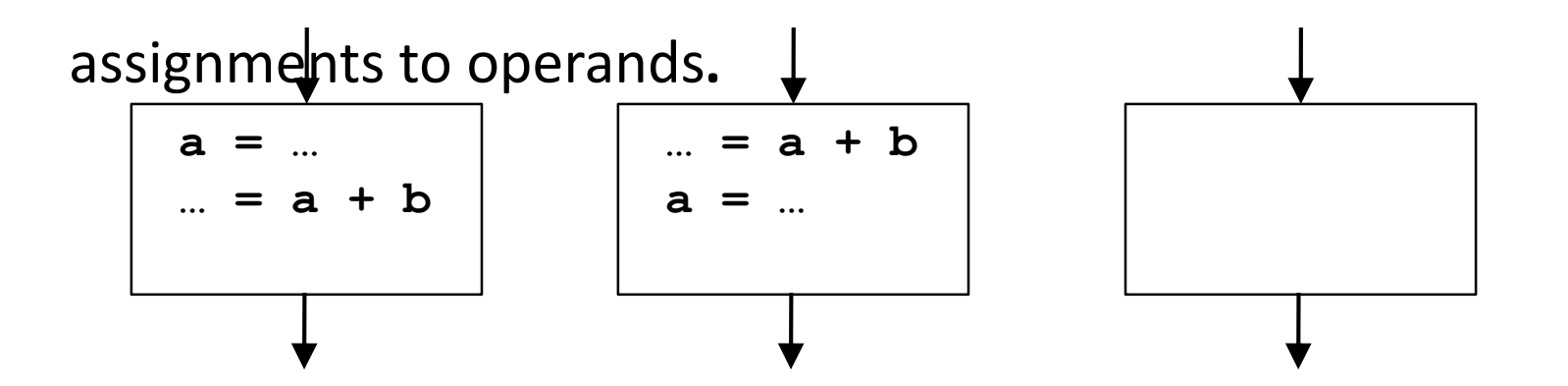

## **Partial Availability Example**

• **For expression a+b.** 

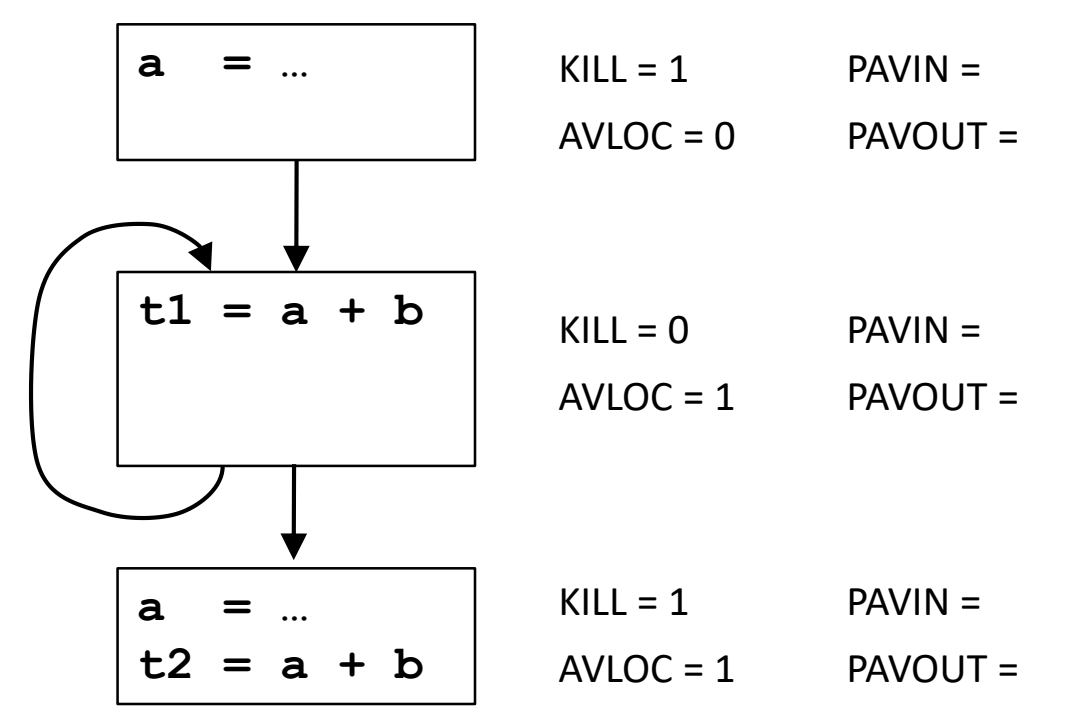

• **Occurrence in loop is partially redundant.**

#### **Where Can We Insert Computations?**

• **Safety: never introduce a new expression along any path.**

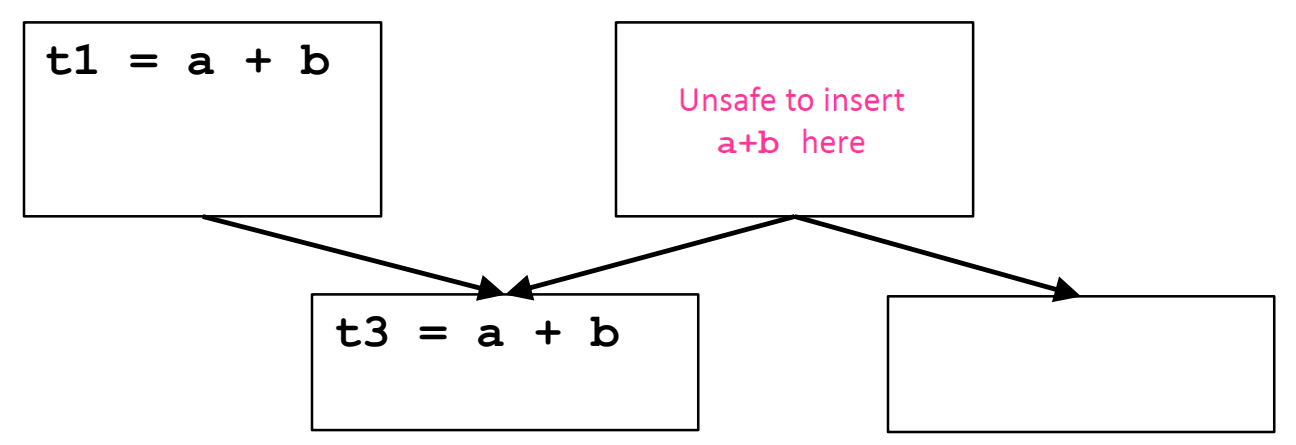

- Insertion could introduce exception, change program behavior.
- If we can add a new basic block, can insert safely in most cases.
- Solution: insert expression only where it is **anticipated**.

#### • **Performance: never increase the # of computations on any path.**

- Under simple model, guarantees program won't get worse.
- Reality: might increase register lifetimes, add copies, lose.

### **Finding Anticipated Expressions**

- **Backward flow problem**
	- $-$  **Lattice** = { 0, 1 }, meet is intersection  $(\cap)$ , top = 1 (ANT), exit = 0
		- ANTIN[i] = ANTLOC[i]  $\cup$  (ANTOUT[i] KILL[i])

• ANTOUT[i] = 
$$
\begin{cases} 0 & i = exit \\ \bigcap_{s \in succ(i)} \text{ANTIN[s]} & otherwise \end{cases}
$$

• **For a block:** Expression **locally anticipated** (**ANTLOC**) if upwards exposed.

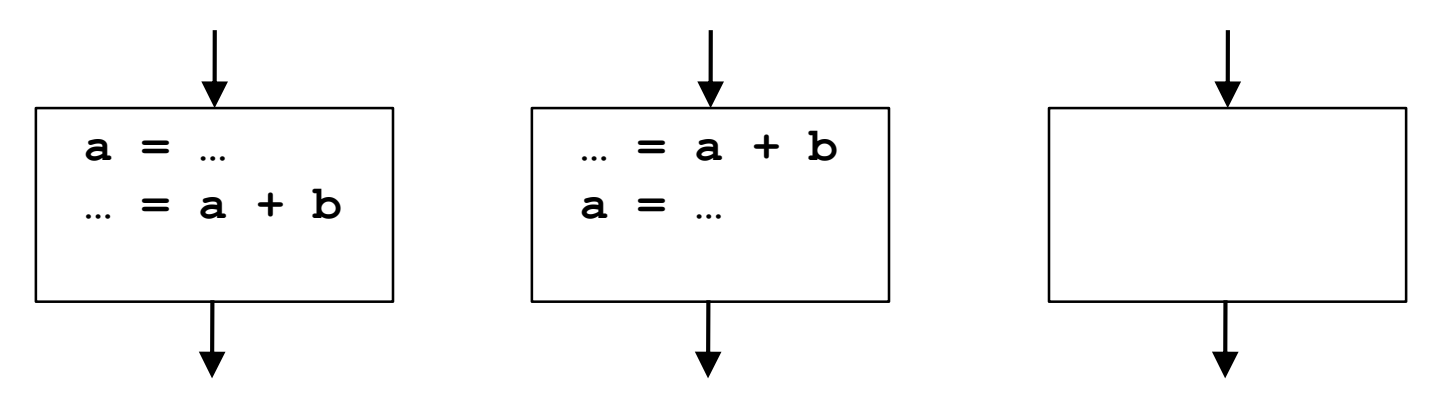

# **Anticipation Example**

• **For expression a+b.** 

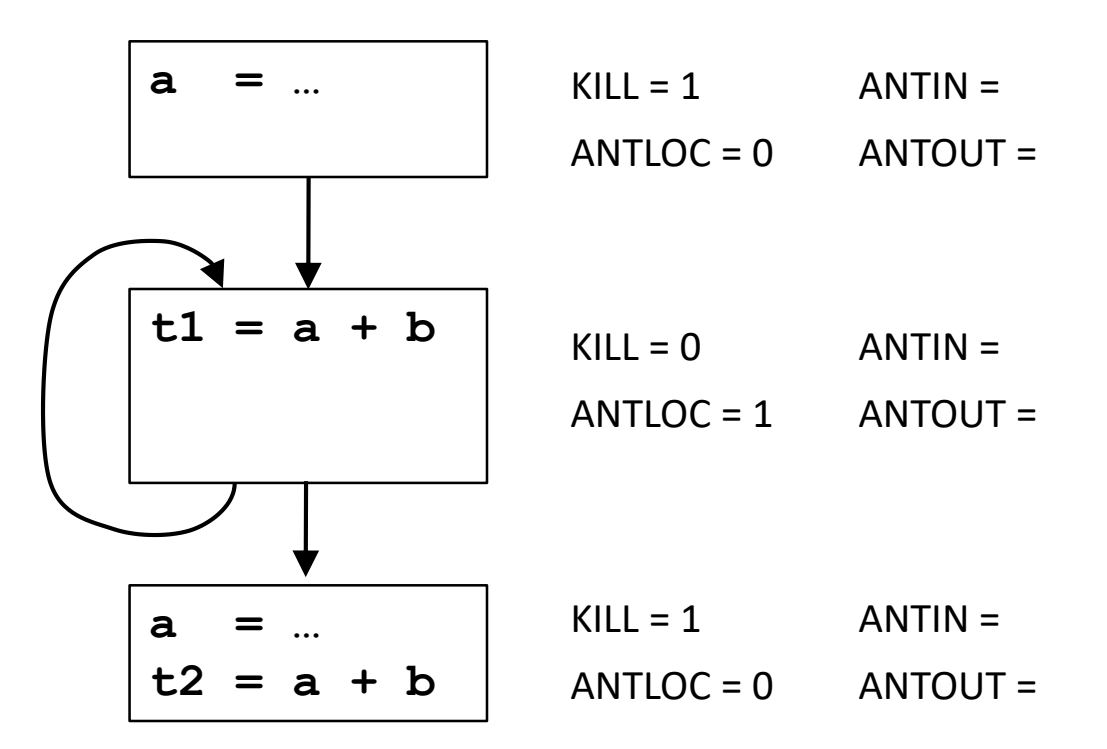

- **Expression is anticipated at end of first block.**
- **Computation may be safely inserted there.**

#### **Where Do We Want to Insert Computations?**

- **Morel-Renvoise and variants: "Placement Possible"** 
	- Dataflow analysis shows where to insert:
		- PPIN = "Placement possible at entry of block or before."
		- PPOUT = "Placement possible at exit of block or before."
	- $-$  Insert at earliest place where PP = 1.
	- Only place at end of blocks,
		- PPIN really means "Placement possible or not necessary in each predecessor block."
	- Don't need to insert where expression is already available.
		- INSERT[i] = PPOUT[i]  $\cap$  ( $\lnot$ PPIN[i]  $\cup$  KILL[i])  $\cap$   $\lnot$ AVOUT[i]
	- Remove (upwards-exposed) computations where PPIN=1.
		- DELETE[i] =  $PPIN[i] \cap ANTLOC[i]$

#### **Where Do We Want to Insert?**

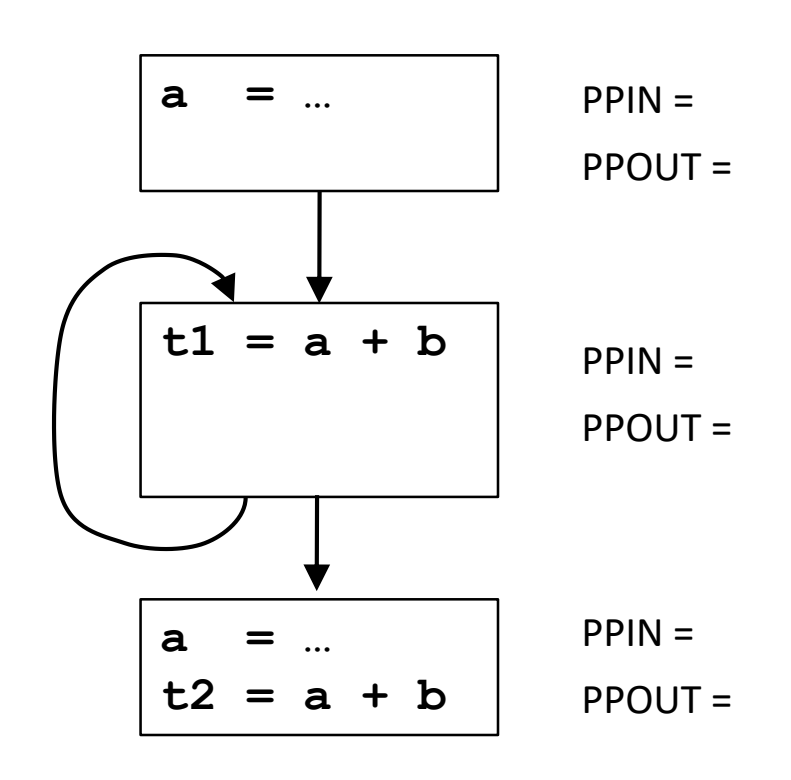

## **Formulating the Problem**

- **PPOUT: we want to place at output of this block only if**
	- we want to place at entry of all successors
- **PPIN: we want to place at input of this block only if (all of):**
	- we have a local computation to place, or a placement at the end of this block which we can move up
	- we want to move computation to output of all predecessors where expression is not already available (don't insert at input)
	- we can gain something by placing it here (PAVIN)
- **Forward or Backward?** 
	- **BOTH!**
- **Problem is** *bidirectional***, but lattice {0, 1} is finite, so**
	- as long as transfer functions are monotone, it converges.

# **Computing "Placement Possible"**

- **PPOUT: we want to place at output of this block only if**
	- we want to place at entry of all successors

• **PPOUT[i] =** 
$$
\begin{cases} 0 & i = entry \\ \bigcap_{s \in succ(i)} \text{PPIN[s]} & otherwise \end{cases}
$$

- **PPIN: we want to place at start of this block only if (all of):**
	- we have a local computation to place, or a placement at the end of this block which we can move up
	- we want to move computation to output of all predecessors where expression is not already available (don't insert at input)
	- we gain something by moving it up (PAVIN heuristic)

• 
$$
PPIN[i] =
$$
\n
$$
\begin{cases}\n0 & i = exit \\
(\text{[ANTLOC[i]} \cup (\text{PPOUT[i]} - \text{KILL[i])} \\
\bigcap_{p \in \text{preds}(i)} (\text{PPOUT[p]} \cup \text{AVOUT[p]}) & otherwise \\
\bigcap \text{PAVIN[i]})\n\end{cases}
$$

#### **"Placement Possible" Example 1**

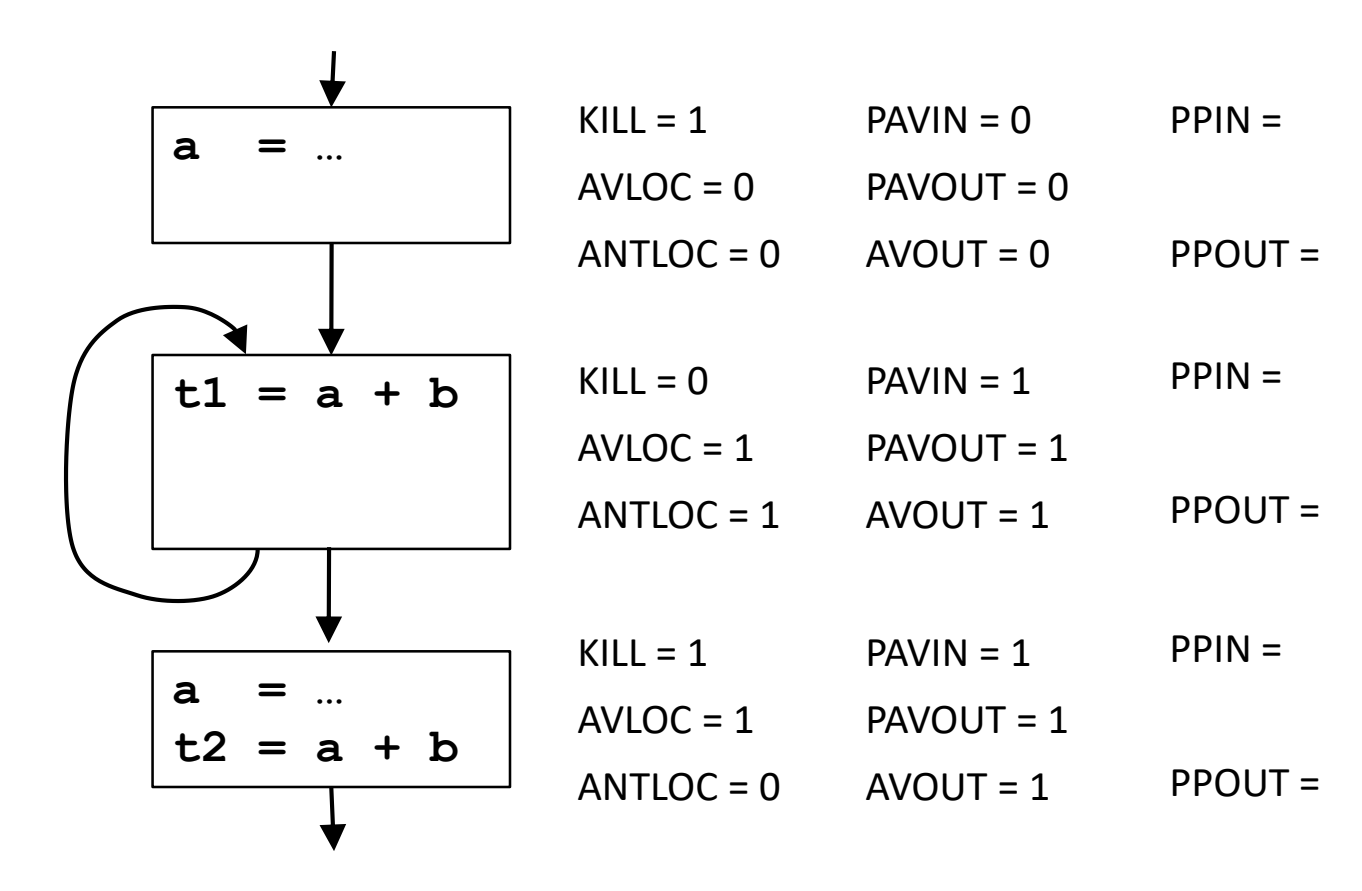

#### **"Placement Possible" Example 2**

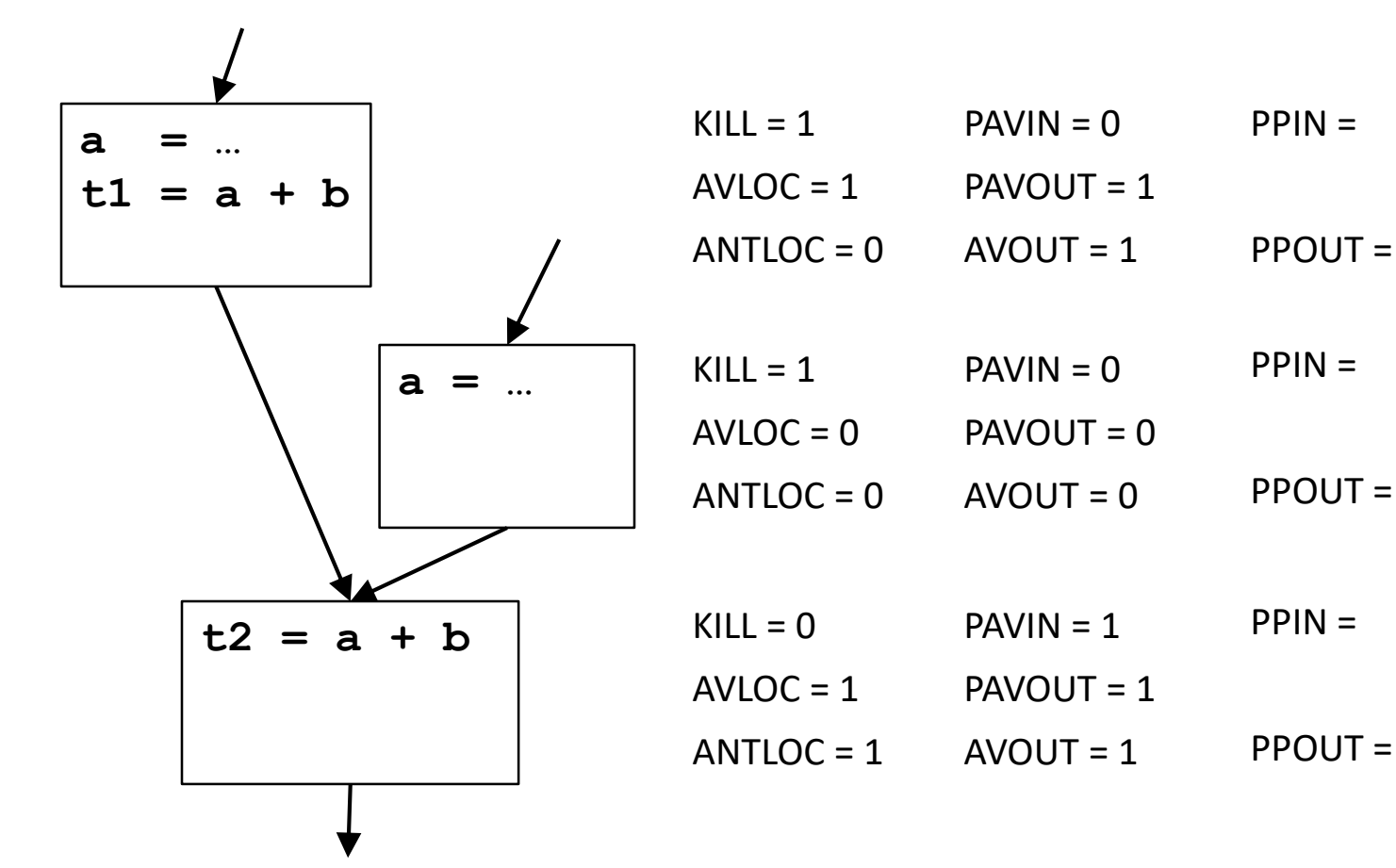

#### **"Placement Possible" Correctness**

- **Convergence of analysis: transfer functions are monotone.**
- **Safety: Insert only if anticipated.**

 $PPIN[i] \subseteq (PPOUT[i] - KILL[i]) \cup ANTLOC[i]$ 

$$
PPOUT[i] = \begin{cases} 0 & i = exit \\ \bigcap_{s \in succ(i)} PPIN[s] & otherwise \end{cases}
$$

• INSERT  $\subseteq$  PPOUT  $\subseteq$  ANTOUT, so insertion is safe.

#### • **Performance: never increase the # of computations on any path**

- DELETE = PPIN  $\cap$  ANTIOC
- On every path from an INSERT, there is a DELETE.
- The number of computations on a path does not increase.

# **CSC D70: Compiler Optimization LICM: Loop Invariant Code Motion**

Prof. Gennady Pekhimenko University of Toronto Winter 2018

*The content of this lecture is adapted from the lectures of Todd Mowry and Phillip Gibbons*

#### **Backup Slides**